# Module 2: Measuring gene expression

Introduction to DLD-1 and RNA-seq

03/05/20

# DNA is the hereditary material in all known organisms

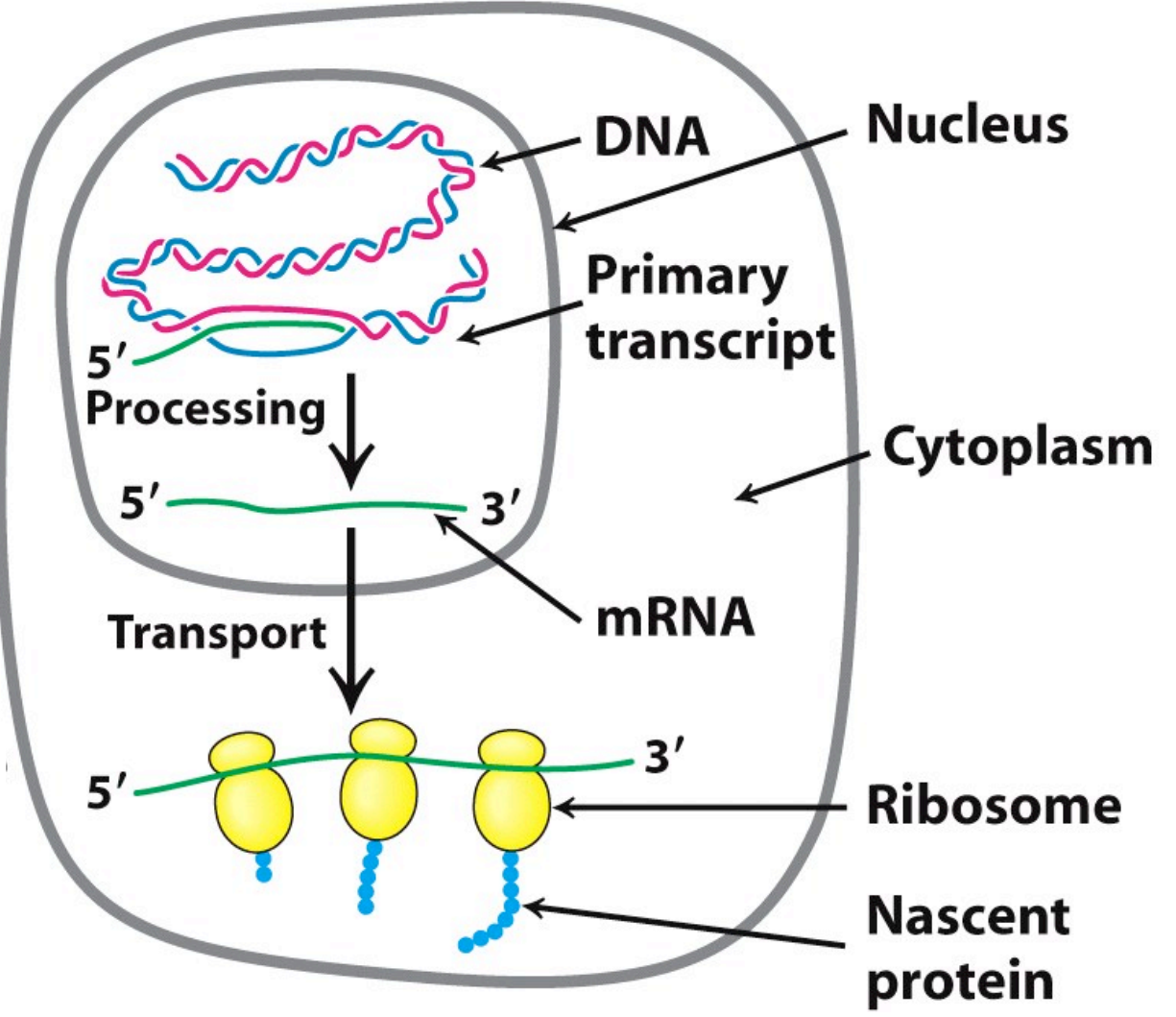

Figure 29.21 **Biochemistry, Seventh Edition** © 2012 W. H. Freeman and Company

# In the time it takes you to read this sentence, your cells will accumulate ~10 trillion DNA lesions throughout your body!

Assumptions:

20,000 lesions / cell / day,  $10^{13}$  cells in body, 4 seconds to read

From Prof. Leona Samson

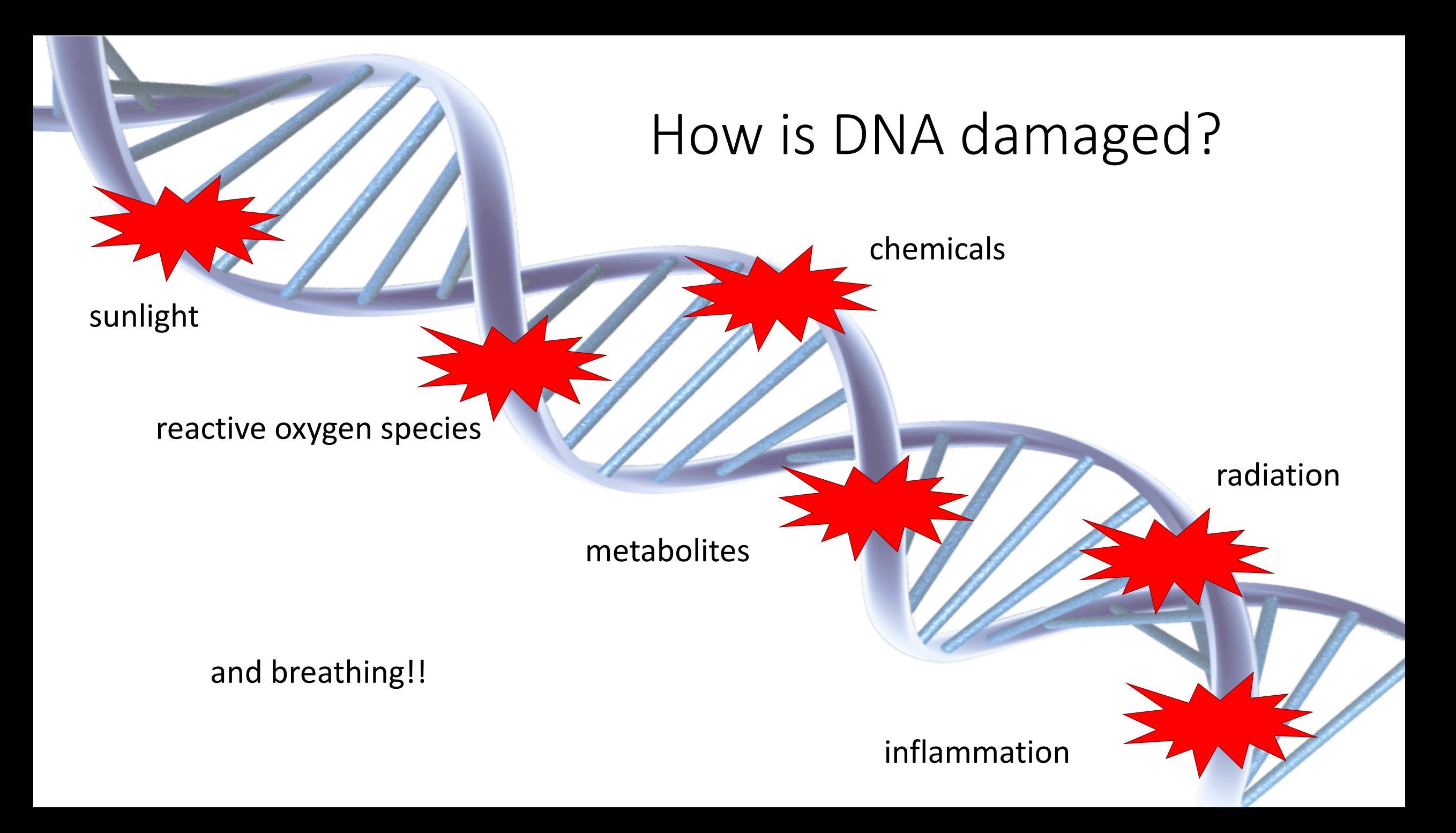

#### DNA damage  $\neq$  mutation

- Damage is the creation of a DNA lesion
	- Basepair 'decorations' and strand breaks
	- Results in cell death or mutation in genetic code
- Mutations occur when the damage is 'copied' during replication and becomes encoded in the DNA Correct

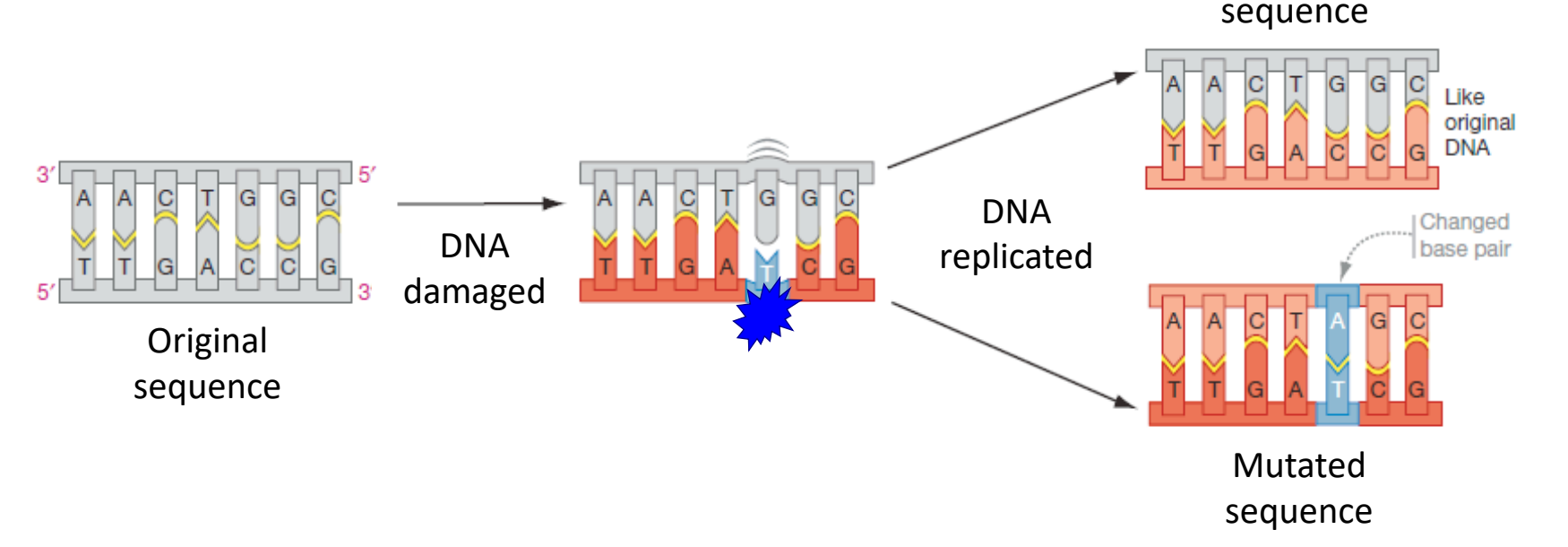

## How does DNA damage promote cancer?

- Lesions / adducts are important first step in carcinogenesis
- May result in gene mutations and give rise to altered proteins
	- Mutation may occur in oncogene (tumor suppressor gene)
	- Mutation may occur in gene that encodes DNA repair enzyme
	- Mutation may occur in gene that regulates cell cycle
- Divided into three stages: initiation, promotion, and progression

#### Last year, over 600K cancer deaths in US

- Group of more than 100 diseases
- Able to start in / effect any location of the body
- Defined by abnormal cell growth / features

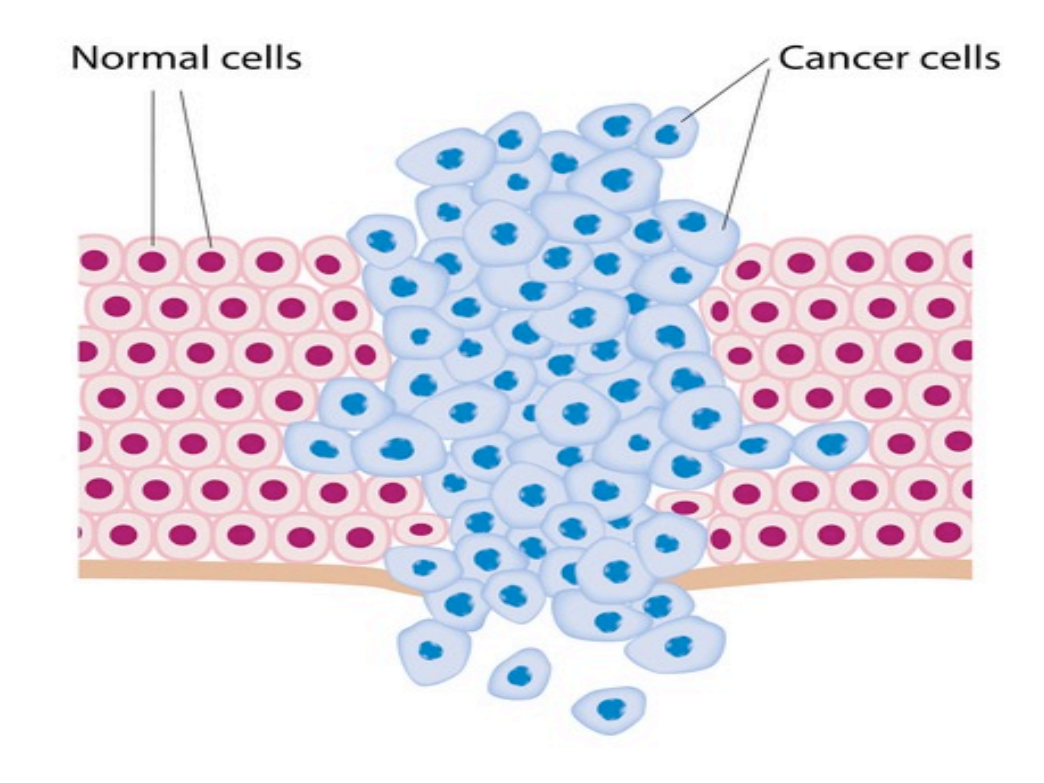

# What are the 'hallmarks' of cancer cells?

- Undifferentiated
- Unresponsive to cell signaling
	- Autonomous proliferation
	- Inactivate tumor suppressor genes
	- Evade programmed cell death
- Sustained angiogenesis
- Invasion and metastasis

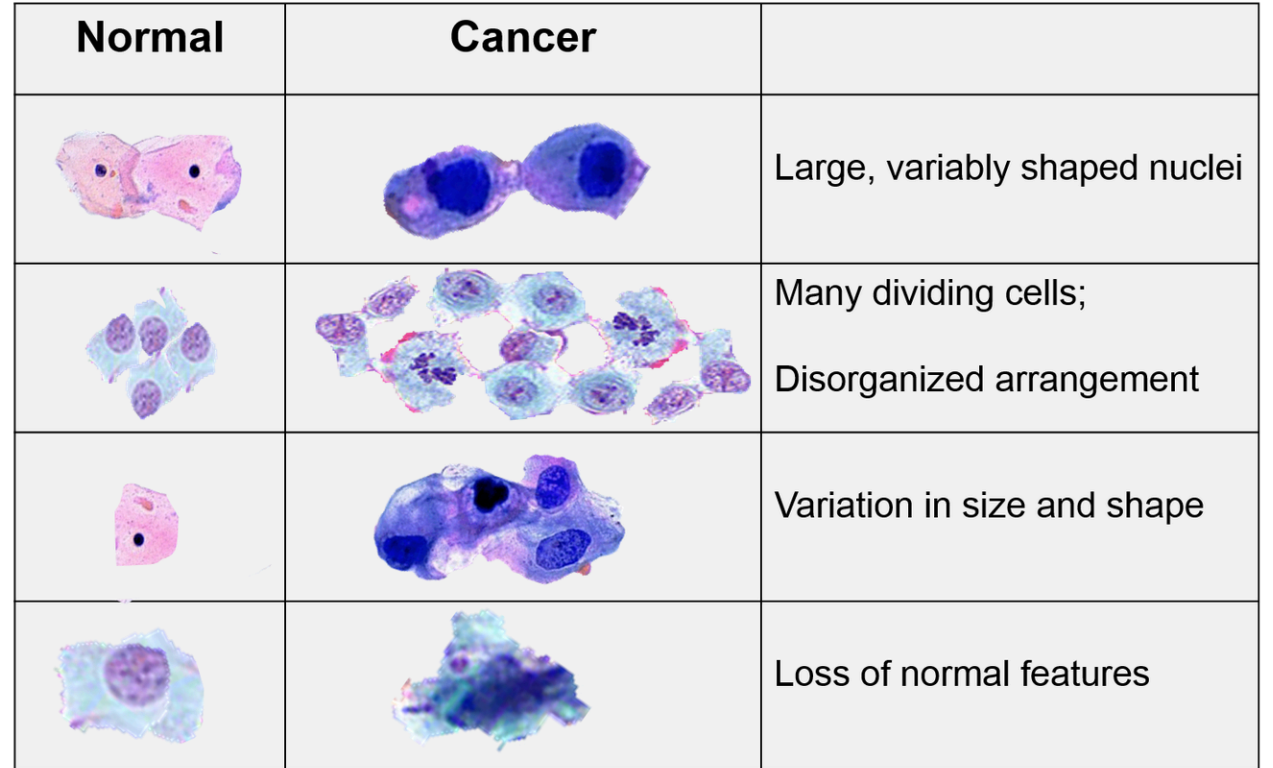

# How can DNA damaging agents be leveraged against cancer cells?

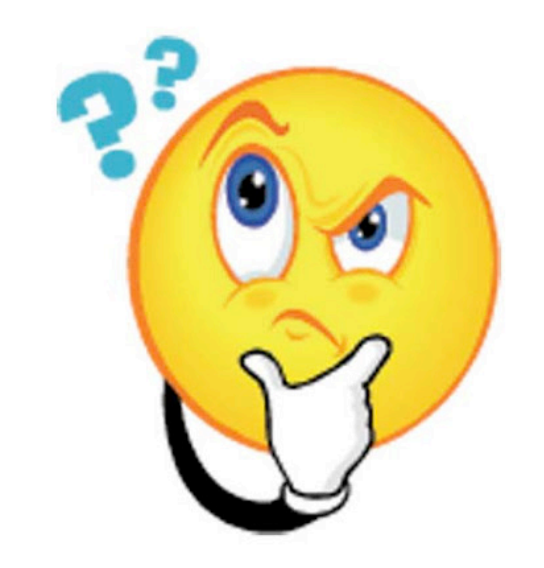

# Cancer cells deficient in DNA repair are more sensitive to DNA damaging agents

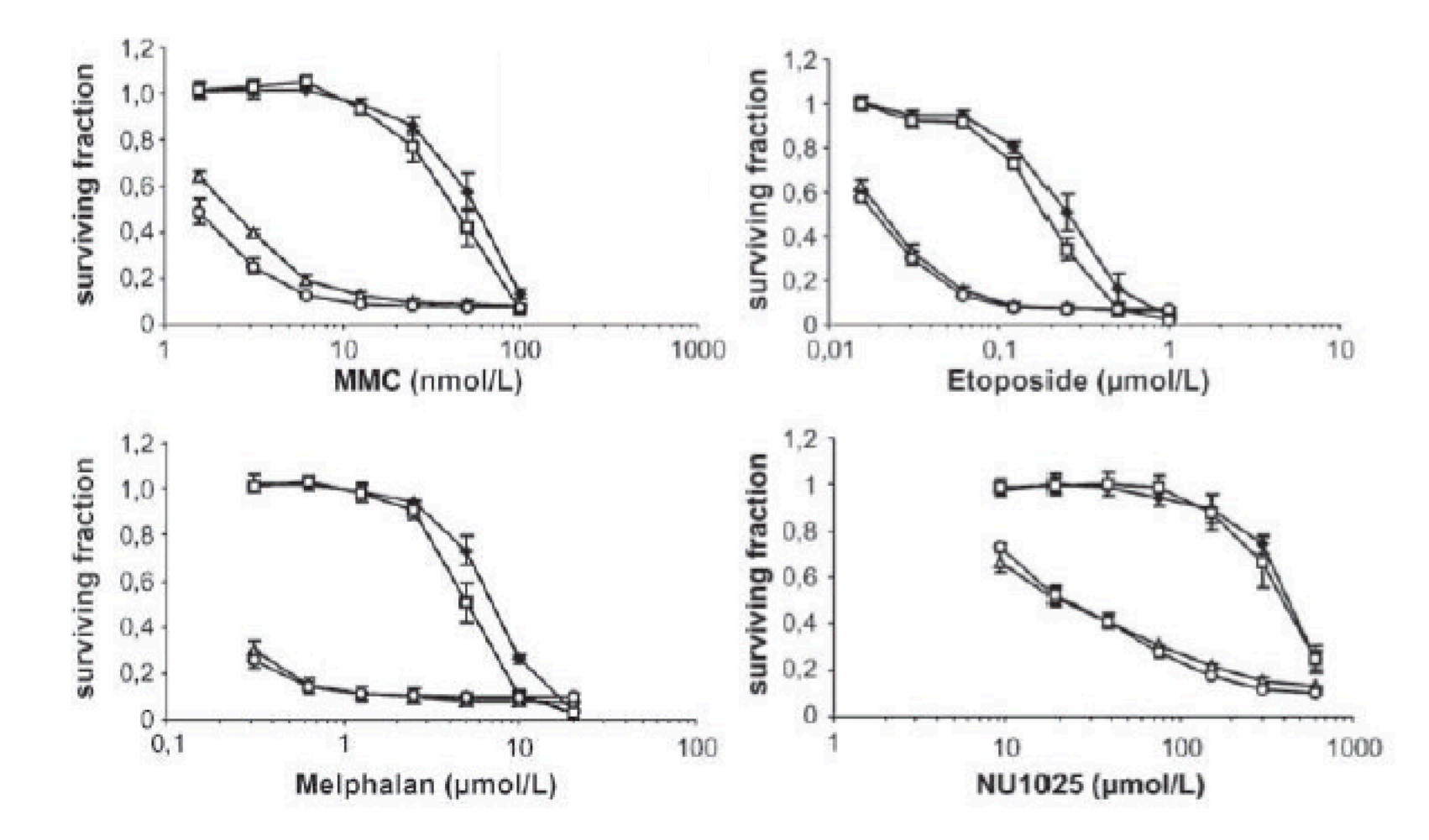

Hucl et al. *Cancer Res* (2008) 68: 5023-5030.

#### Etoposide causes DNA cleavage complexes

- Alters the structure of DNA
	- Able to bind DNA and topoisomerase II directly
	- DNA-etoposidetopoisomerase II complex results in cleavage
- Cleavage due to inhibition of DNA religation by topoisomerase II

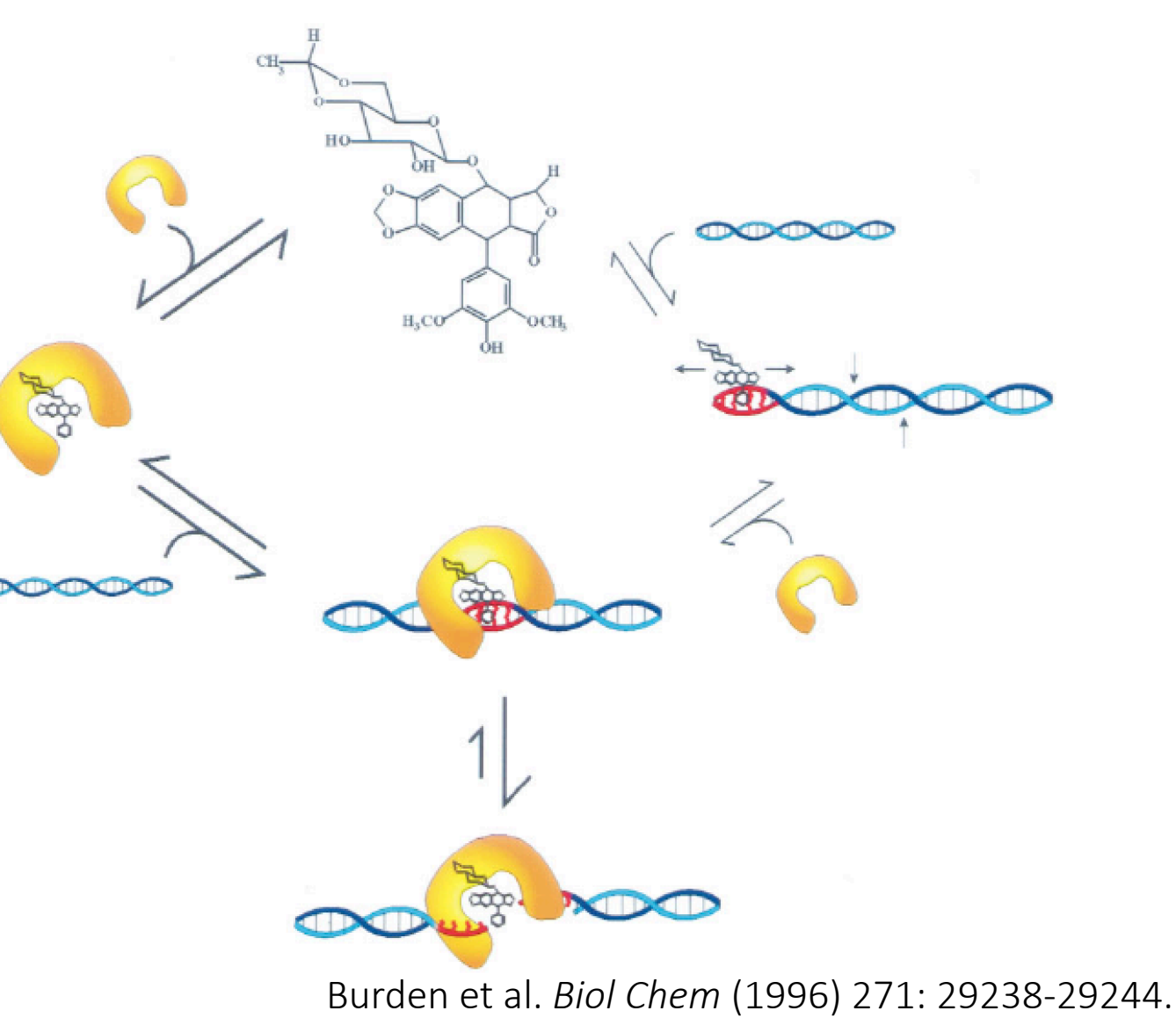

Research question: What is the effect of etoposide treatment on the transcriptome?

#### Experimental approach:

1) Use RNA-seq data set to examine up- / down-regulated genes in response to etoposide treatment.

2) Use quantitative PCR to confirm results of RNA-seq.

3) Compare RNA-seq results to publicly available data set.

## Cell lines used for RNA-seq data sets

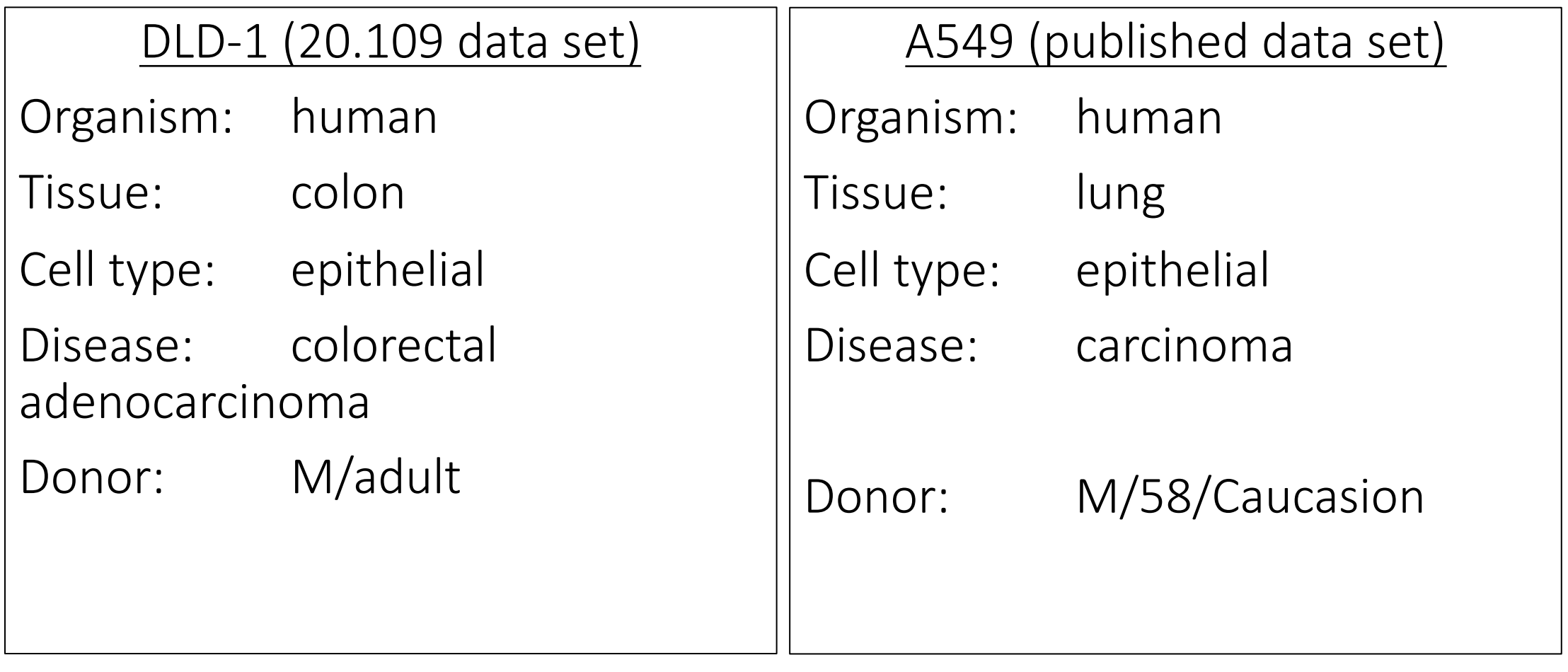

#### Workflow for RNA-seq library prep

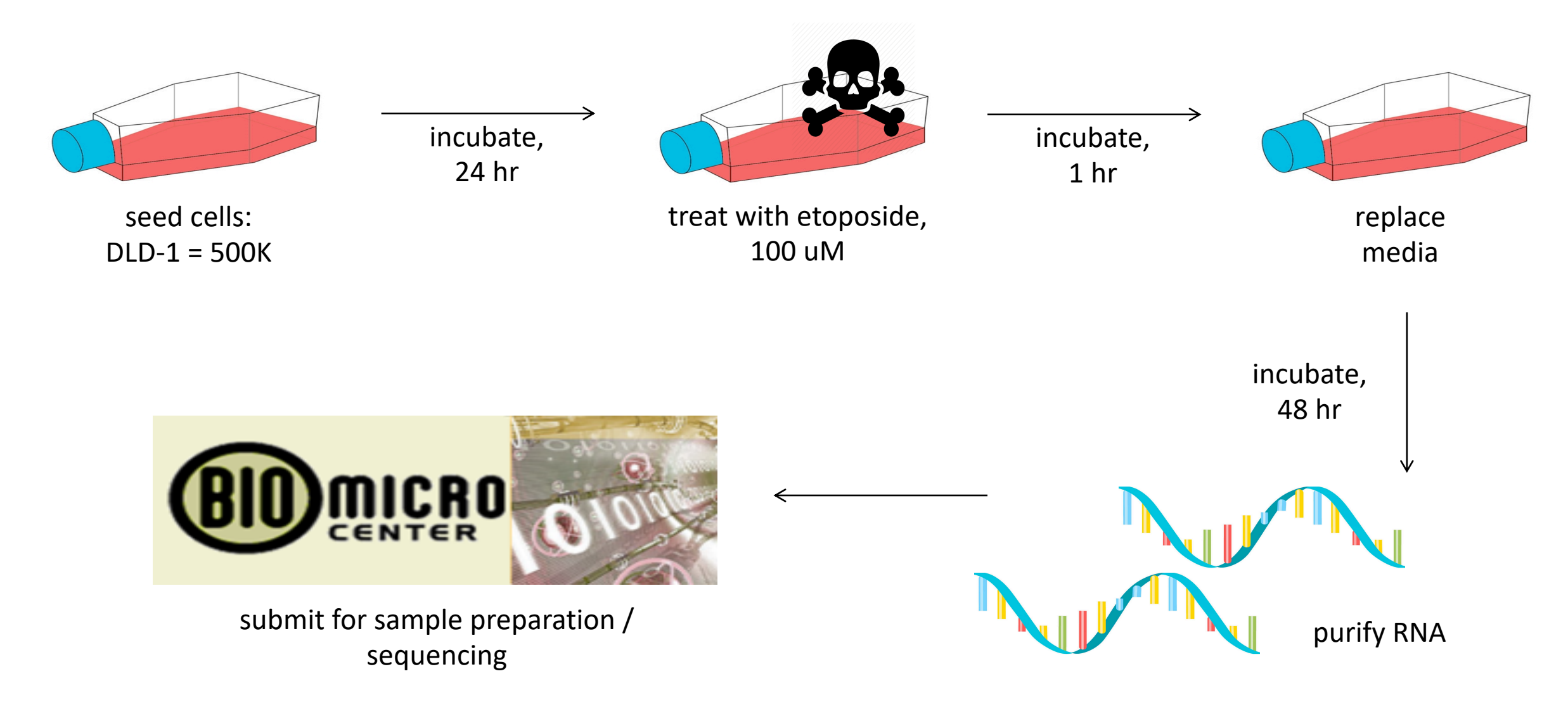

#### RNA-seq measures transcript levels

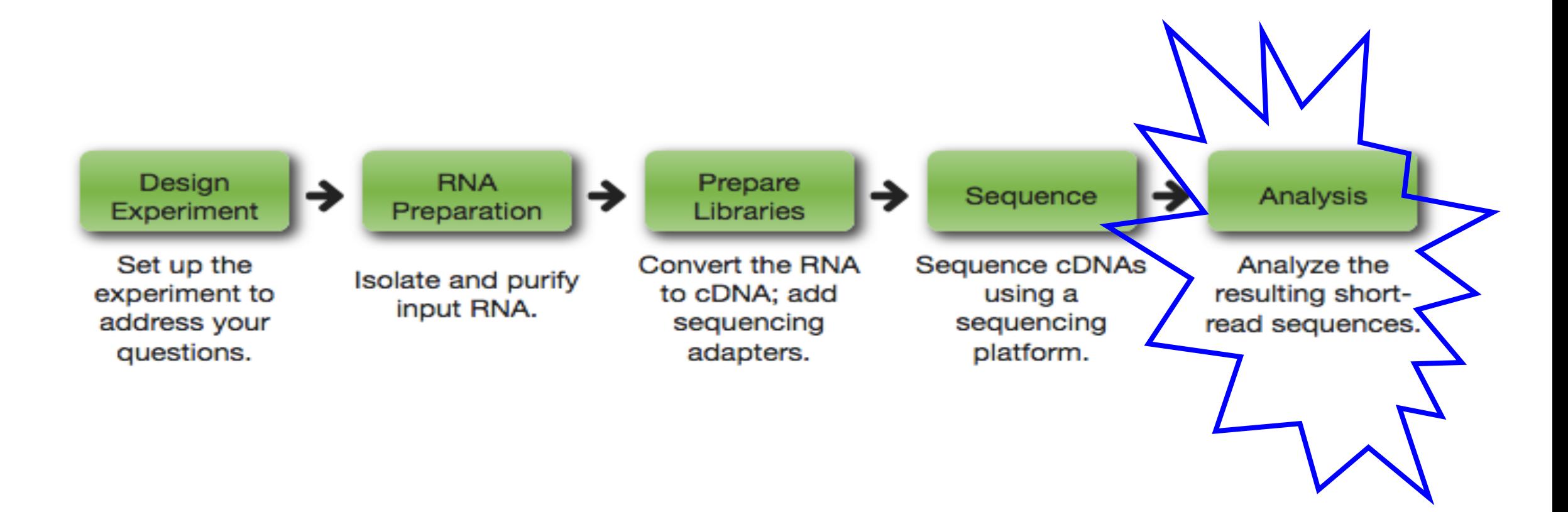

# RNA-seq: design experiment

- Type / number of replicates
	- Biological
	- Technical
- Library sequencing method
	- Single-end
	- Paired-end
- Read length
- Coverage and sequencing depth

#### RNA-seq: RNA preparation

#### 28S and 18S rRNA (ribosomal subunits) should be distinct peaks / bands at 2:1 ratio

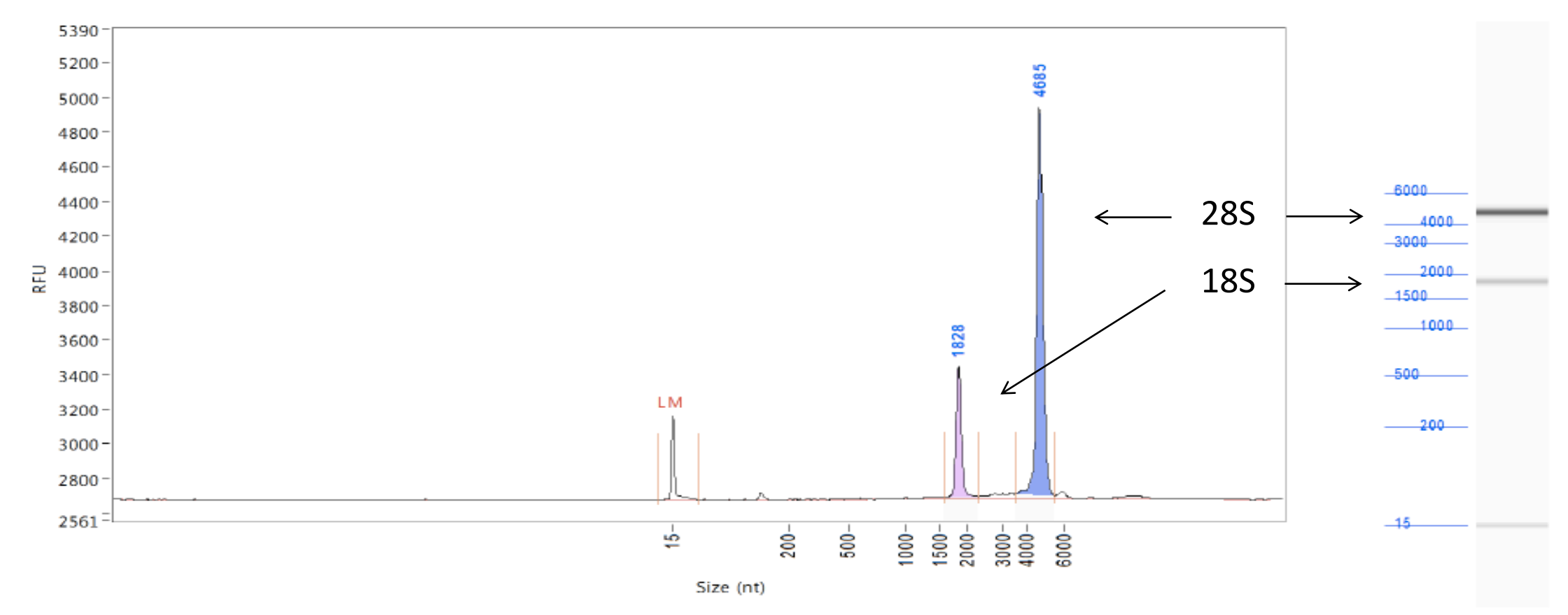

# RNA-seq: prepare libraries

- Amplification element: required for clonal amplification of the cDNA or 'insert'
- SP (sequencing priming site): initiates sequencing reaction
- Barcode: allows for samples to be pooled

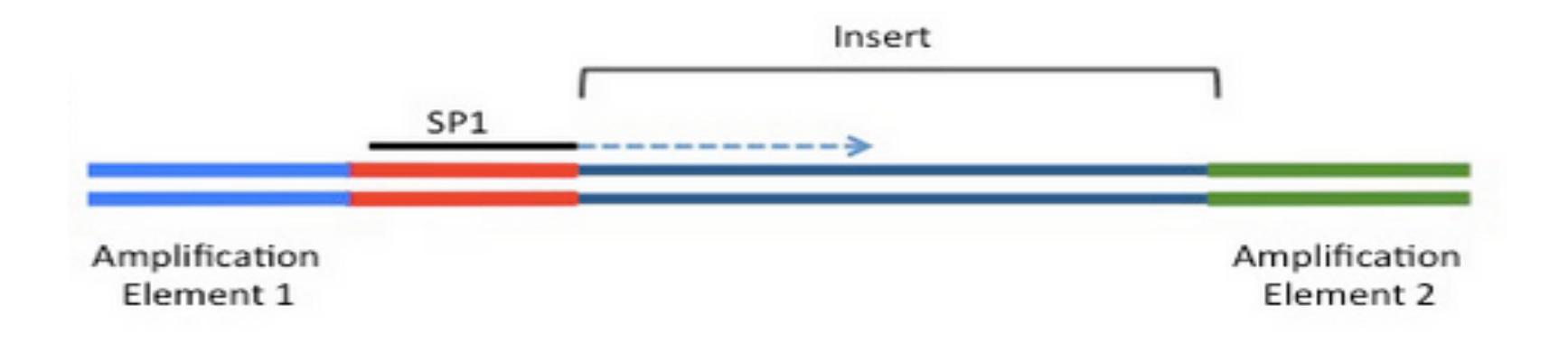

#### RNA-seq: sequence

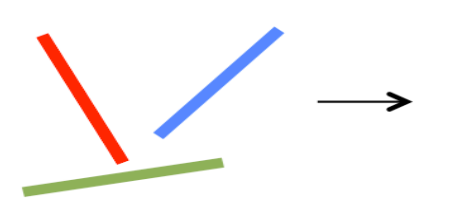

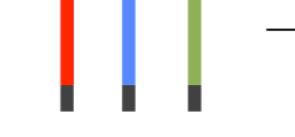

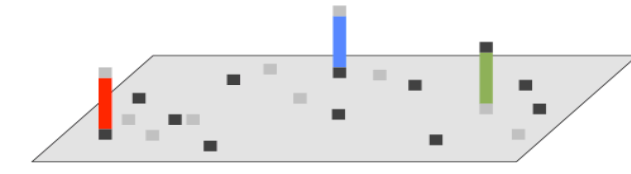

**Fragments** 

**Add adaptors** 

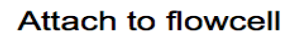

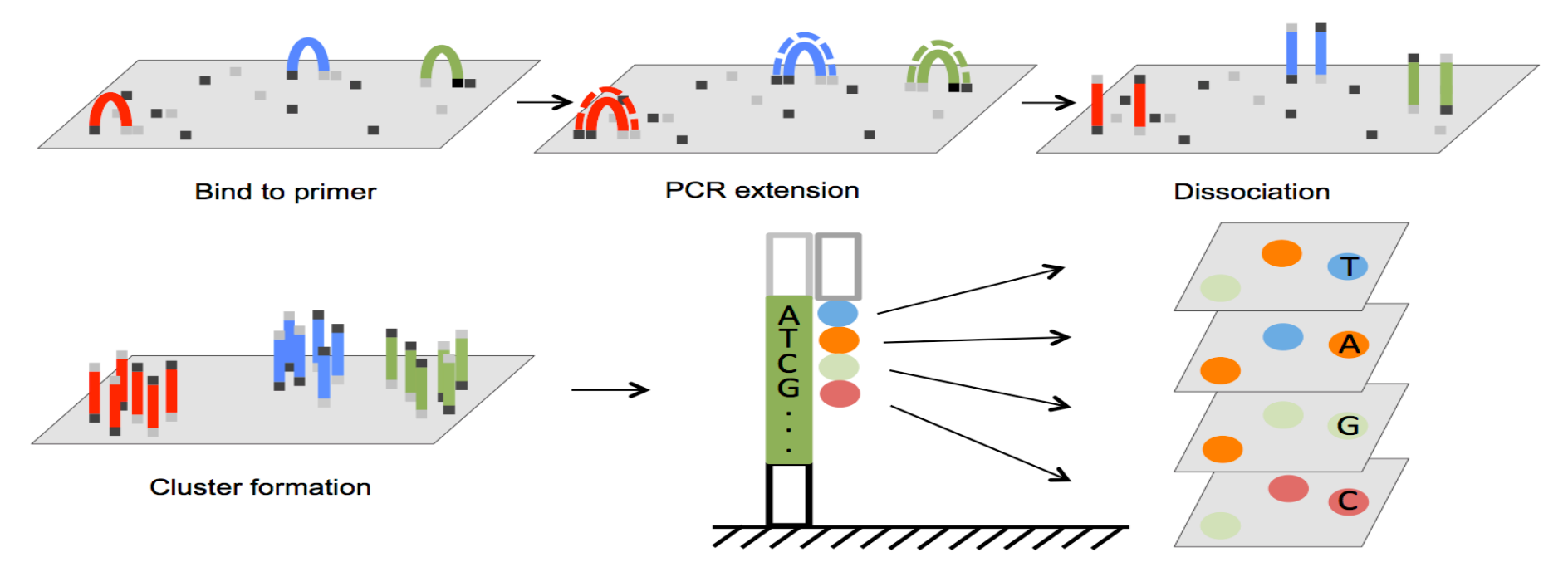

Sequencing

**Signal scanning** 

# A closer look at Illumina sequ

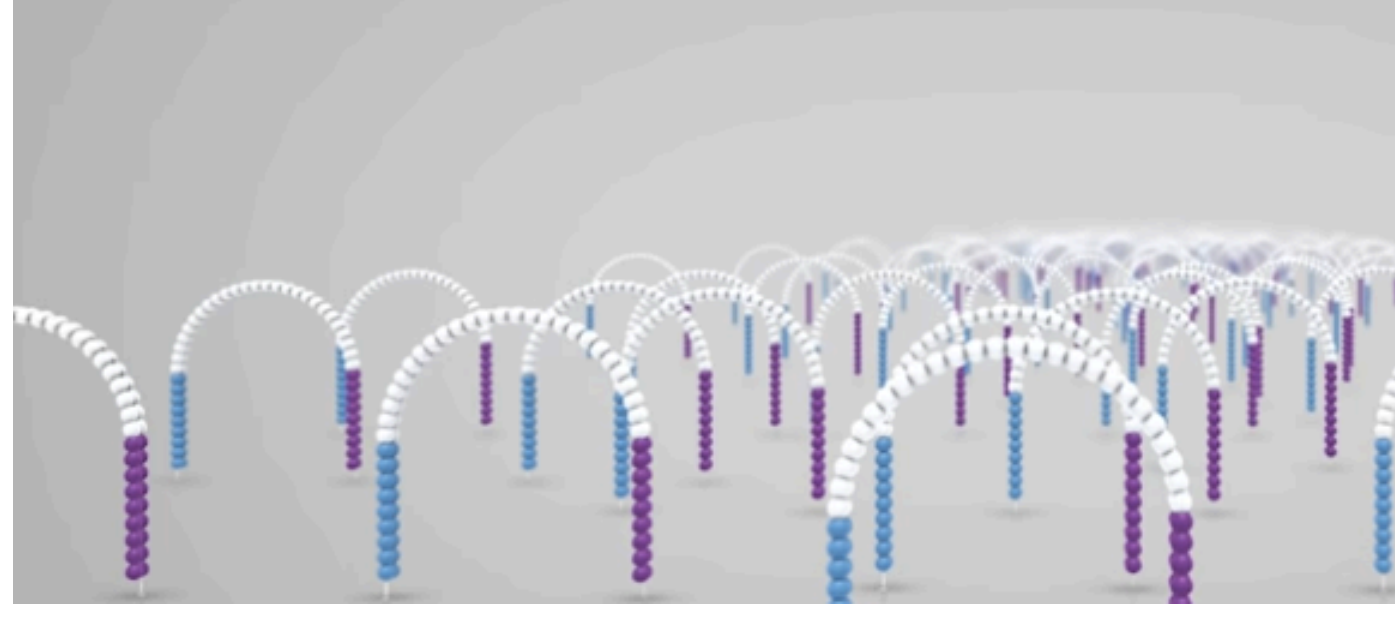

https://www.illumina.com/science/education/sequencing

#### RNA-seq: analysis

• Align the reads

• Annotate the transcripts

reference sequence

• Count the reads

# How will you assess transcript data?

- R available through through interface RStudio.cloud
	- Programming language used for statistical computing
	- Useful for clustering analysis

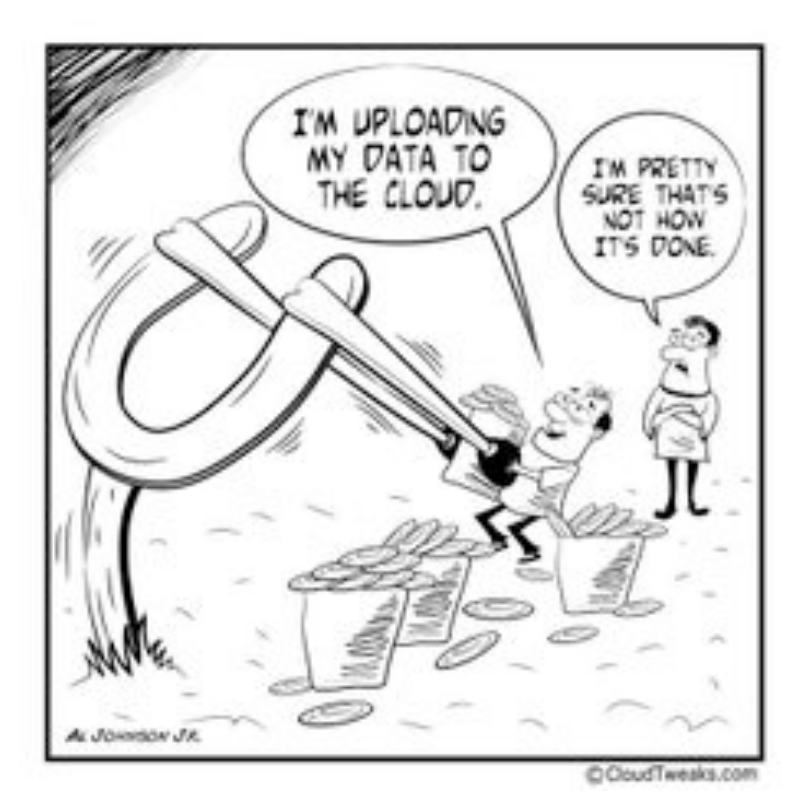

## In the laboratory…

- Prepare cells for etoposide drug treatment
- Introduction to R
- Paper discussion

# Next time (and for the majority of Mod2)…

• Prof. Fraenkel will deliver lectures focused on data analysis concepts and methods